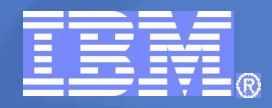

ISV & Developer Relations

## **Академические Инициативы IBM**

**Продукты IBM для разработки программных приложений**

**Алексей Полунин**

**Координатор академических инициатив IBM Восточная Европа/Азия**

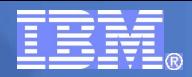

### Всевозрастающая сложность программных систем

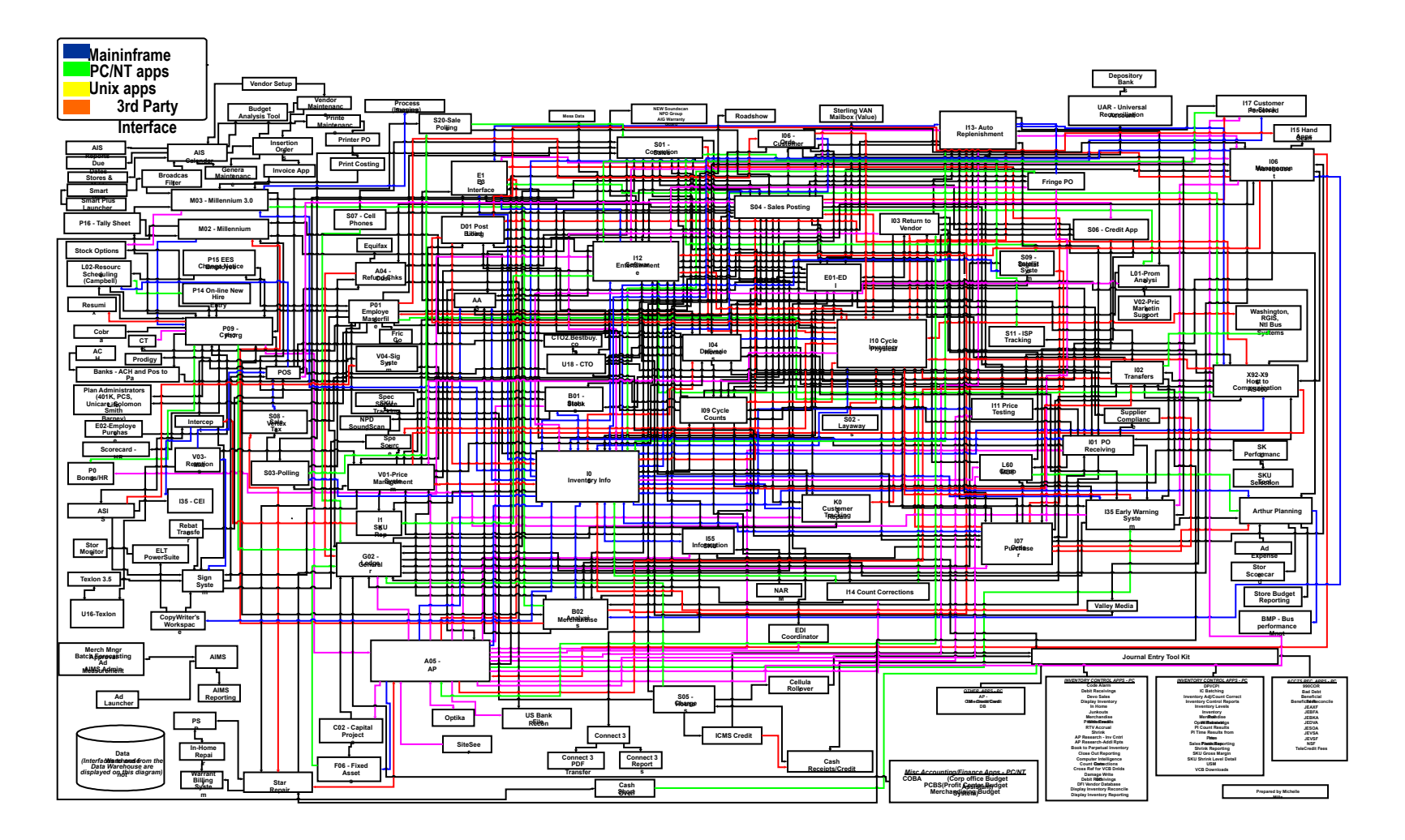

*Пример реальной архитектуры программного приложения*

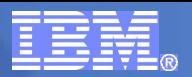

# Проблемы разработки сложных систем

### ▪ **Разночтения в требованиях**

Разработчики и пользователи разговаривают на «разных языках», что не позволяет точно перевести разрозненные неформальные требования в целостную формальную спецификацию системы.

### ▪ **Отсутствие «чертежей»**

Отсутствие проектных спецификаций («чертежей») на систему приводит к отсутствию структуры и единой концепции системы, что препятствует дальнейшему развитию системы.

### ▪ **Документирование постфактум**

Трудоемкость документирования в ходе разработки выливается либо в неприемлемые сроки создания точной проектной документации, либо в неприемлемое качество документации.

### ▪ **Ошибки проектирования**

Ошибки, возникающие на этапах анализа и проектирования, часто не удается обнаружить до самого начала внедрения, когда уже стоимость их исправления становится на порядок выше.

### **Отсутствие единой архитектуры**

Подсистемы, создаваемые разными группами разработчиков, трудно интегрировать из-за отсутствия или недостаточной проработки единой архитектуры.

### ▪ **Обособленность проекта**

Информационные системы не переносятся с одной платформы на другую, имеют сложное взаимодействие с внешними системами и являются тяжелыми для последующего сопровождения.

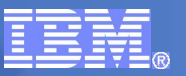

# Передовой опыт программной инженерии

**Итеративная разработка Управление требованиями Использование модульных архитектур Визуальное моделирование (UML) Непрерывный контроль качества Управление изменениями**

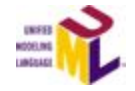

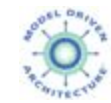

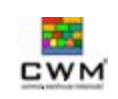

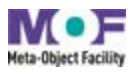

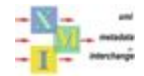

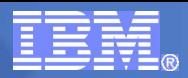

# Решение IBM

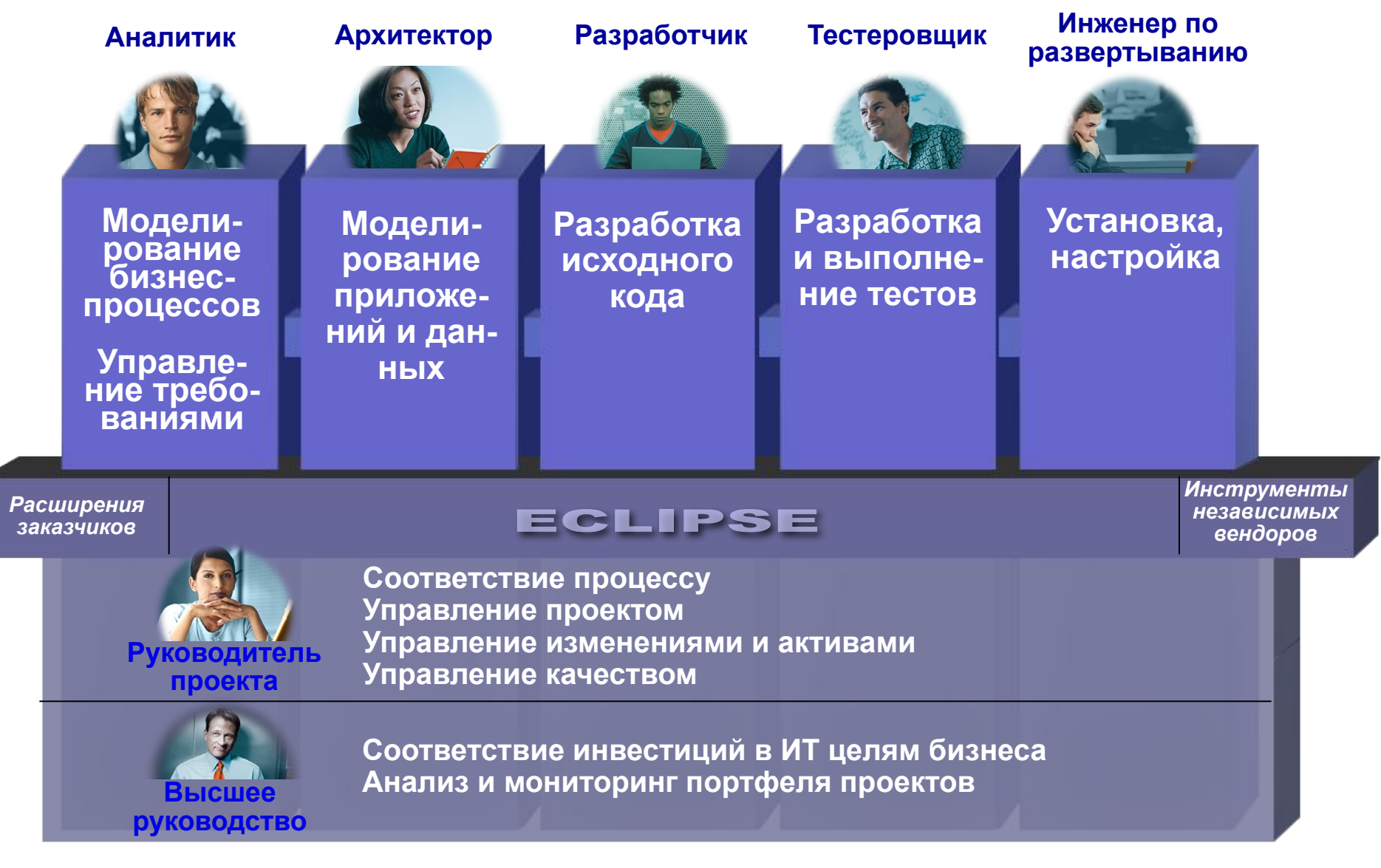

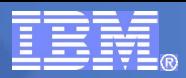

# Решение IBM

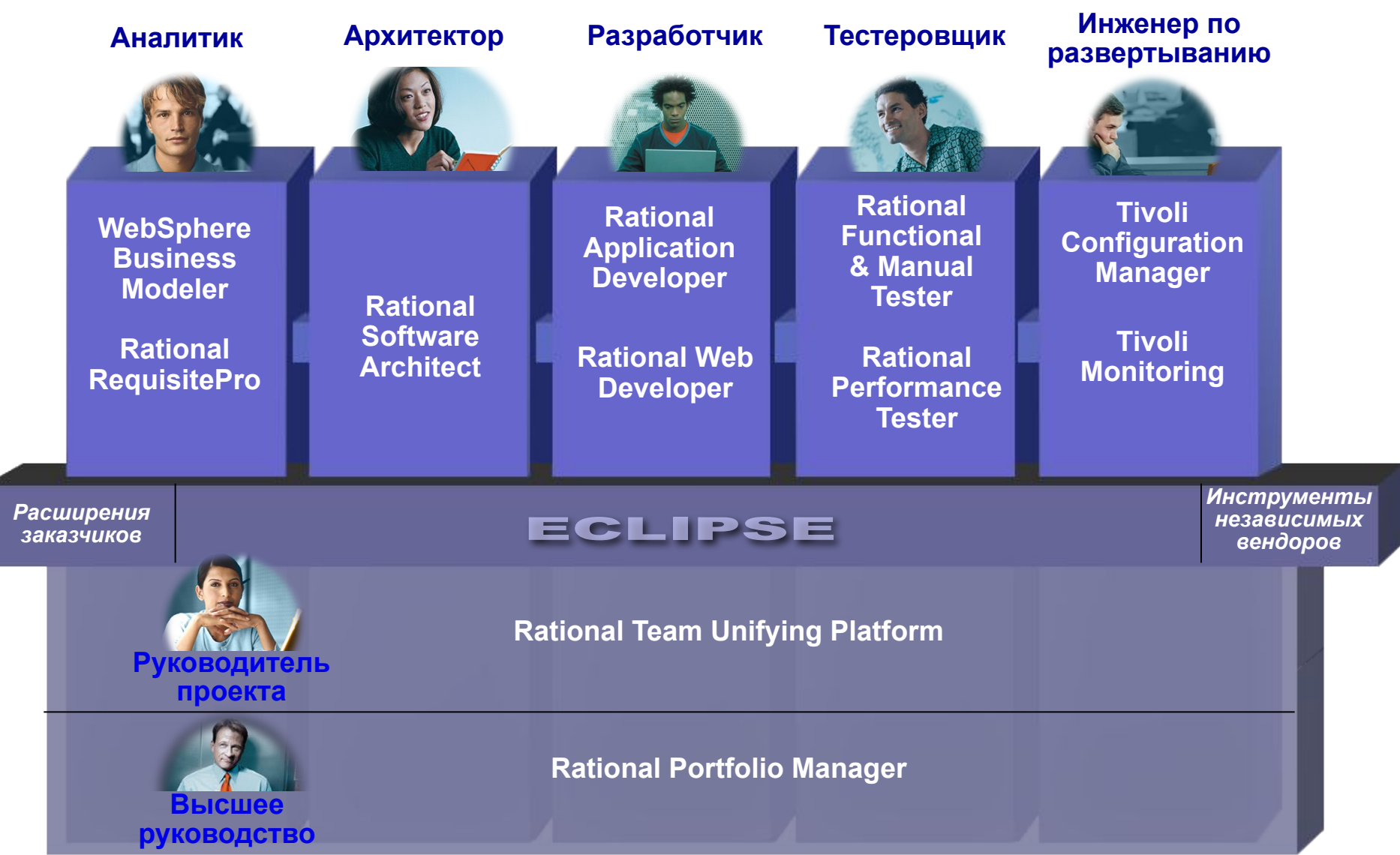

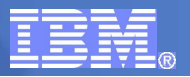

# Платформа IBM Rational Software Development

### **ПАНЕЛЬ УПРАВЛЕНИЯ**

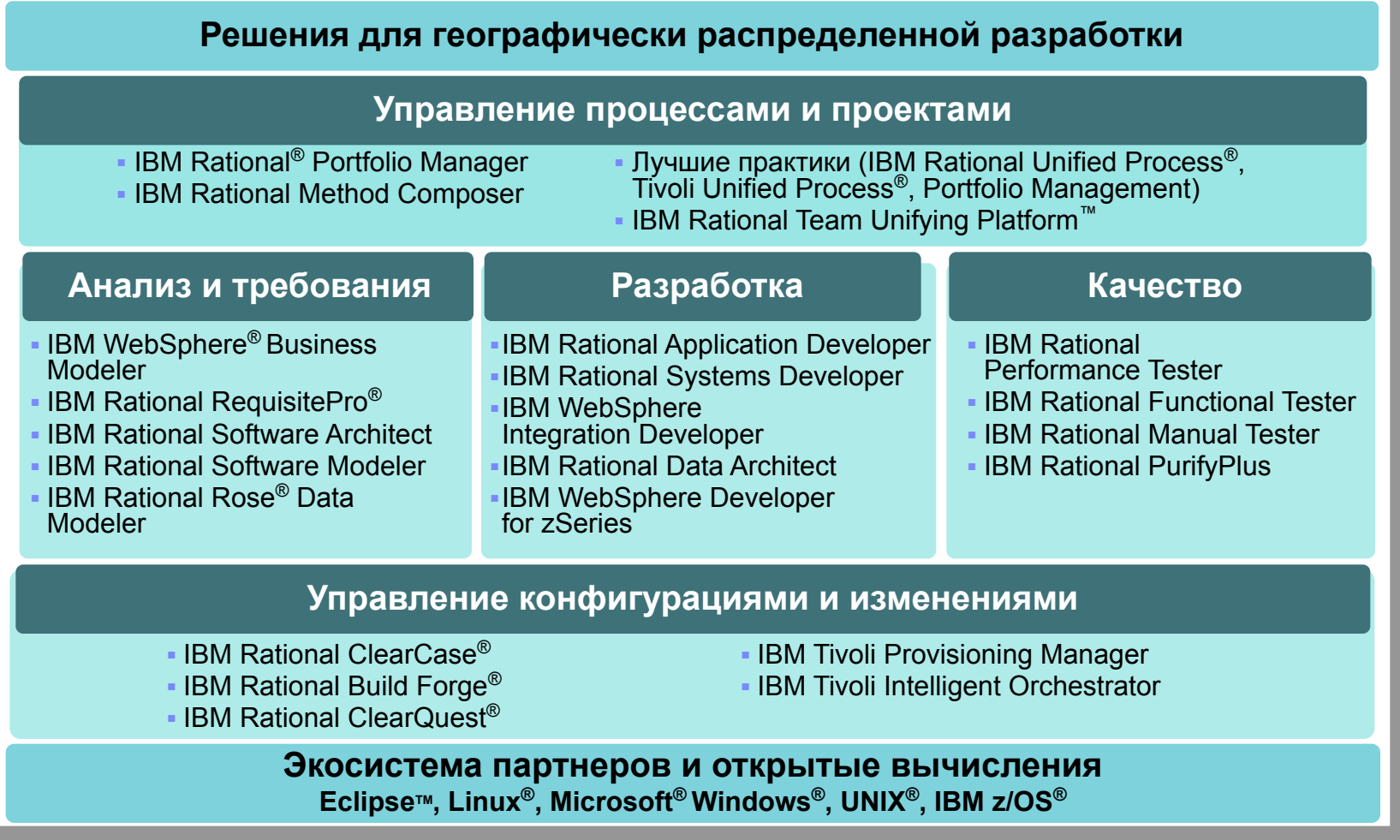

# Интеграция бизнеса и информационных технологий

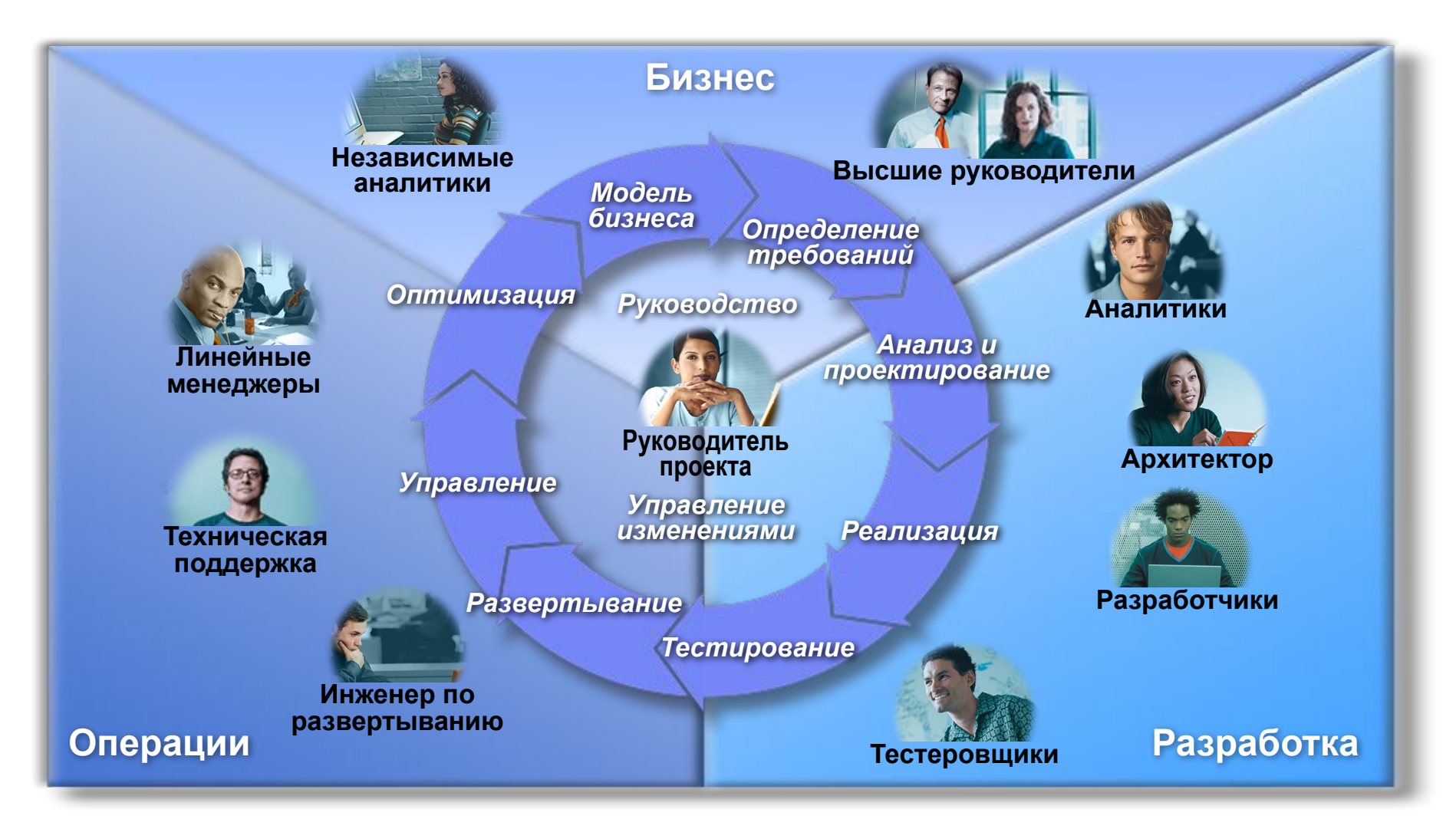

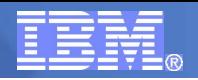

## Рациональный Унифицированный Процесс

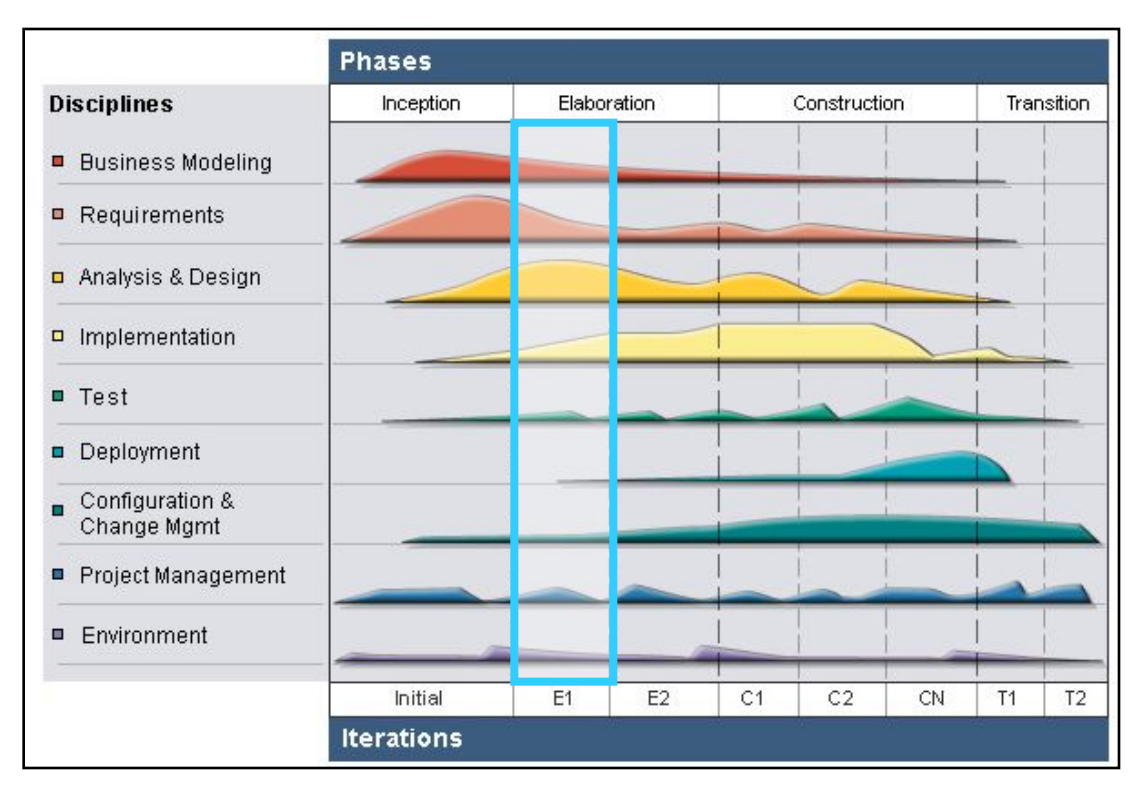

- **Характер процесса разработки** 
	- Ведомый рисками
	- Основанный на вариантах использования
	- Сфокусированный на архитектуре системы
	- Итеративный

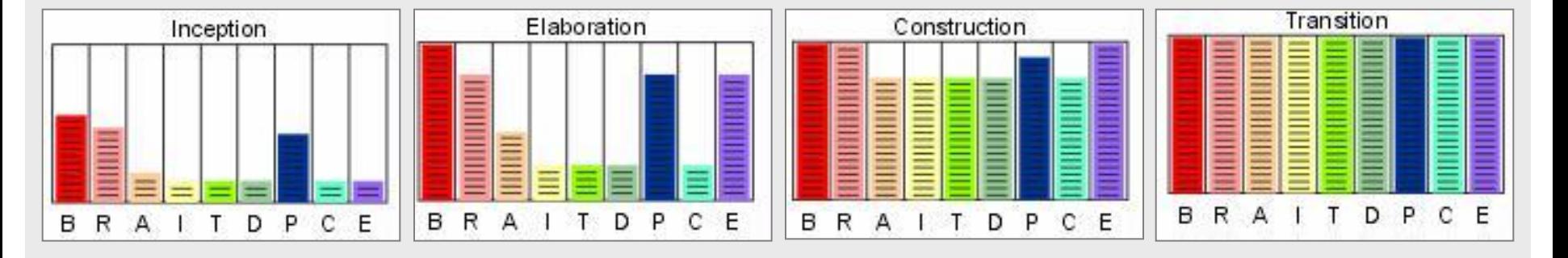

# IBM Rational Architecture Management

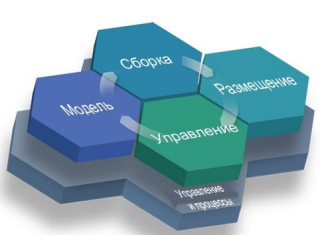

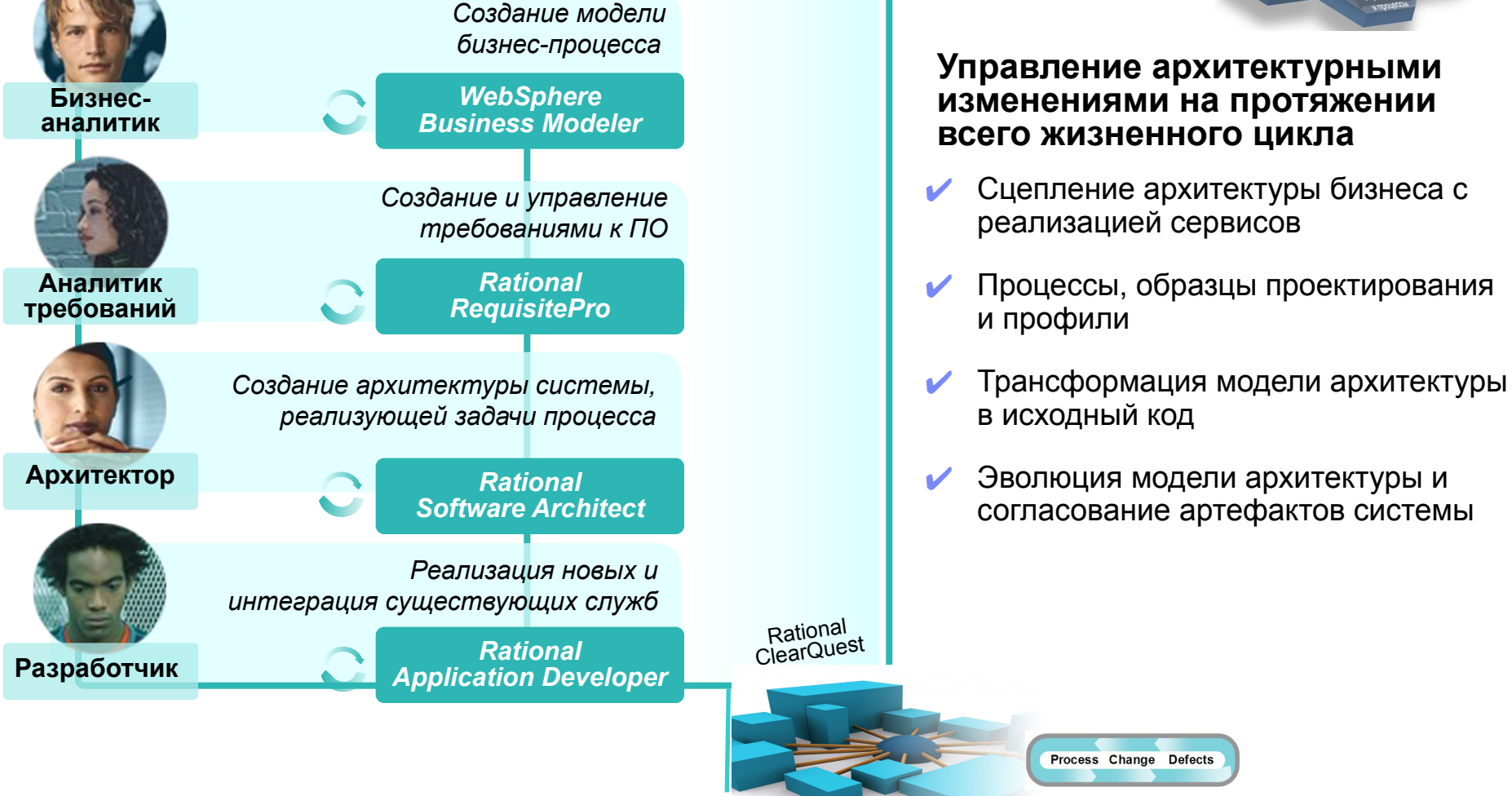

## Управление требованиями в Rational RequisitePro

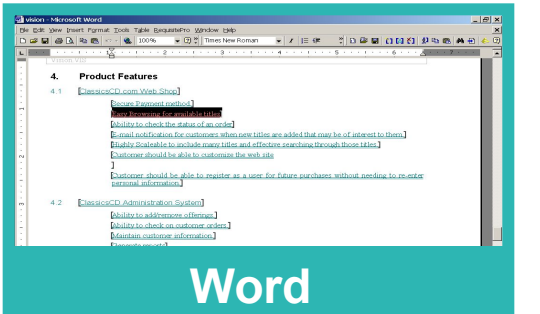

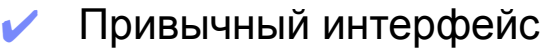

- Обеспечивает контекстом требований
- Удобный обзор требований

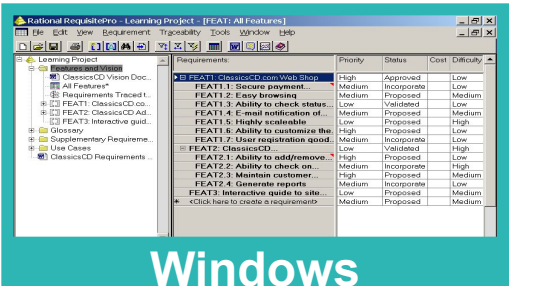

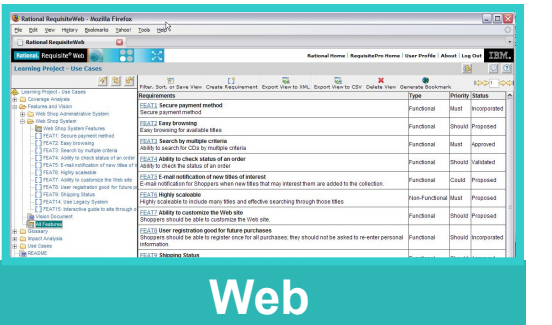

- ✔ Центральный депозитарий, безопасный доступ
	- Шаблоны проектной документации
	- ✔ Фильтрация и сортировка документов
	- Определяемые пользователем типы требований, атрибуты, представления, пакеты
	- Средство удаленного доступа
	- Не требует инсталляции на машине клиента
	- Простой в использовании

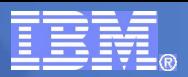

#### Создание отчетов <sup>2</sup> RequisitePro Make Baseline Wizard  $\vert x \vert$ Choose the type of baseline you want to create Настраиваемые представления Экспорт отчетов в Word и Excel Select the type of baseline you would like to create ← Project This baseline will be restored Package C PEAT Sorted by Pionity and Officialty.DOC - Microsoft Word File Edit View Scort Fornat Tools Table Requisitelyo Vindow Help Type is questa This baseline will not be restored DSBな自分ではあるグロール·通用口服日本国を20% ×3。 C Document **B B B B B B B B A D B B** This baseline will not be restored .Zonicogonize 2 contributori con cho con che con controlla con **C** Attribute Matrix View હિ This baseline will not be restored **Requirements** Priority [1. Deficulty (2) **Stability** EnhancementReg Origin **FRIN SITAI TEN SITAL** FEAT13: With Interfaces Compliance High **High** Medium **Mod Lime** CL5/00000033 <Back  $Next$ Finish Cancel ClassicsCD applications must comply with common web user. interface such as Microsoft Internet Explorer and Netscape. FEAT15: Interactive Guide High Medium High Competition CLEICODOODBO The web site will include an interactive guide to the web site. FEAT2: Easy Browsing for available titles. **Hot Line** High. Löw High A RequisitePro Baseline Manager  $\Box$   $\times$ FEAT4: Ability to check the status of an order. High Low High **Hot Link** FEATS: Ability to additionous offerings. **Miedium** High Medium Not Line File Navigation View Help **Medium** NOTLINE FEAT14: Supported Platforms Medium High The web application will be supported on all operating  $> M$ systems that are supported by the chosen browners. FEAT1: Secure Payment method. Medium Medium Medium **Hot Line** Old Baseline: LearningProj\_BL1 New Baseline: LearningProj\_BL2 FEAT3: Search capabilities Medium Medium Medium Patriets **CLI** FEATS: E-mail notification for customers when now titles are Medium Medium Medium Hof Line E CearningProj BL1 . El C. LearningProj\_BL2 added that may be of interest to them. 20040624-13:42:57 20040528-12:29:00 FEAT6: Highly Scaleable to include many titles and effective Mardium Medium Medium Large  $\bullet$ soarching through those titles. Customers  $\bullet$ FEATE: Customer should be able to register as a user for Madium Medium Medium. Hot Line Project Root Package Project Root Package future purchases without needing to re-enter personal Project Structure **E** no<sup>2</sup> Project Structure  $\bullet \bullet$ information. FEAT10: Ability to check on customer orders. Medium Medium Hot Line **B Jol** History 由 6 History Medium FEAT11: Maintain customer information now. Medium Medium Medium Large  $F = Discessions$ **E-E** Discussions Customers FEAT7: Customer should be able to customize the web site. Medium Low High HotLine CL. FEAT12: Generate reports Low Low Limbé High  $\left| \cdot \right|$  $\blacktriangleright$  $\left| \right|$ Ł Customers  $\frac{1}{100}$ LearningProj BL1 LearningProj\_BL2  $0.0024$ Page 1 54/1 10 ALBAY UND Call INC. THE ENT ON ENGINEERS CALL

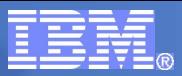

 $\Box$ Dx

# Управление меняющимися требованиями

### ✔ Графическая и текстовая матрицы трассировки требования

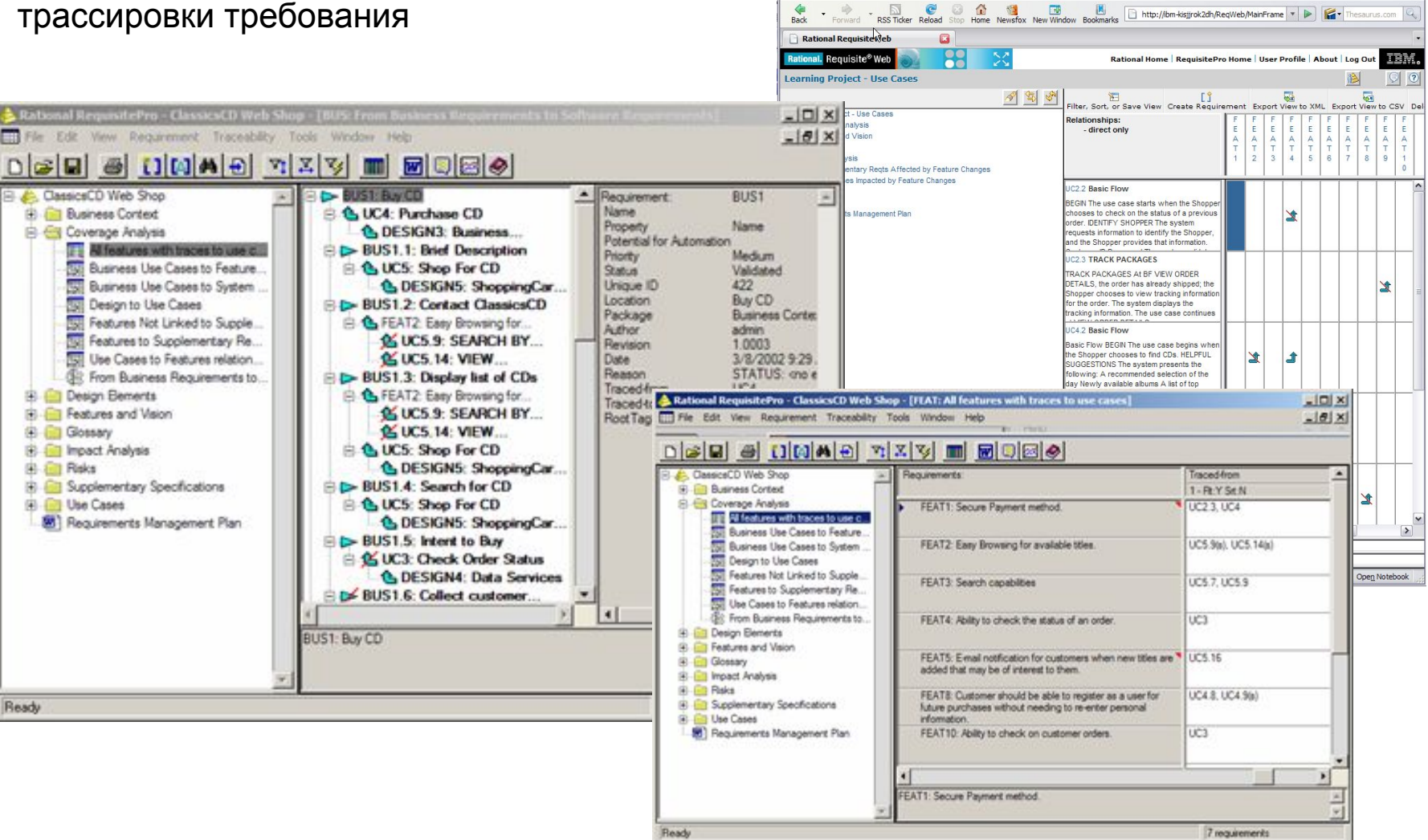

Rational RequisiteWeb - Mozilla Firefox

File Edit View History Bookmarks Yahoo! Tools Help

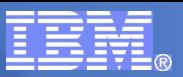

# IBM Rational Software Architect v7.0

- **IBM Rational Software Architect является интегрированной средой проектирования и разработки программных приложений.**
- Усиливает разработку, основанную на использовании UML-моделей для создания приложений и сервисов.
- Анализ и управление структурой Java и сервис-ориентированных приложений
- Упрощает проектирование и разработку программных решений, интегрируя средства работы со многими артефактами

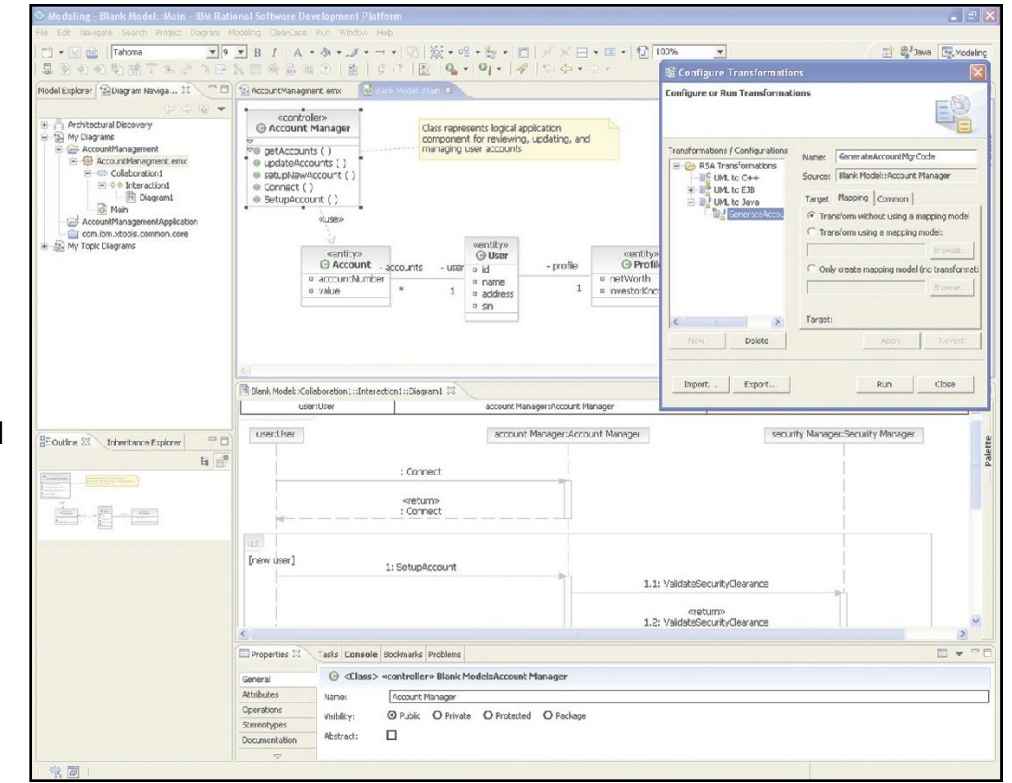

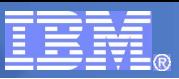

Проекция для C++ разработки

# Среда разработки Java и C/C++ приложений

- **Среда разработки C/C++ и Java приложений**
	- Пользователи могут разрабатывать их C++ приложения в той же среде, которая используется для разработки Java и XML приложений

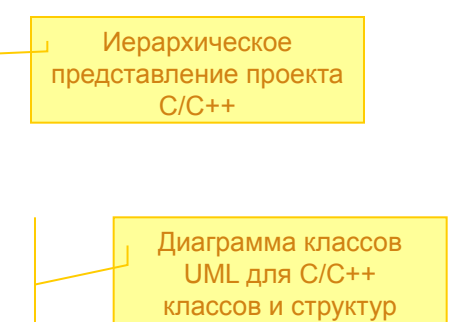

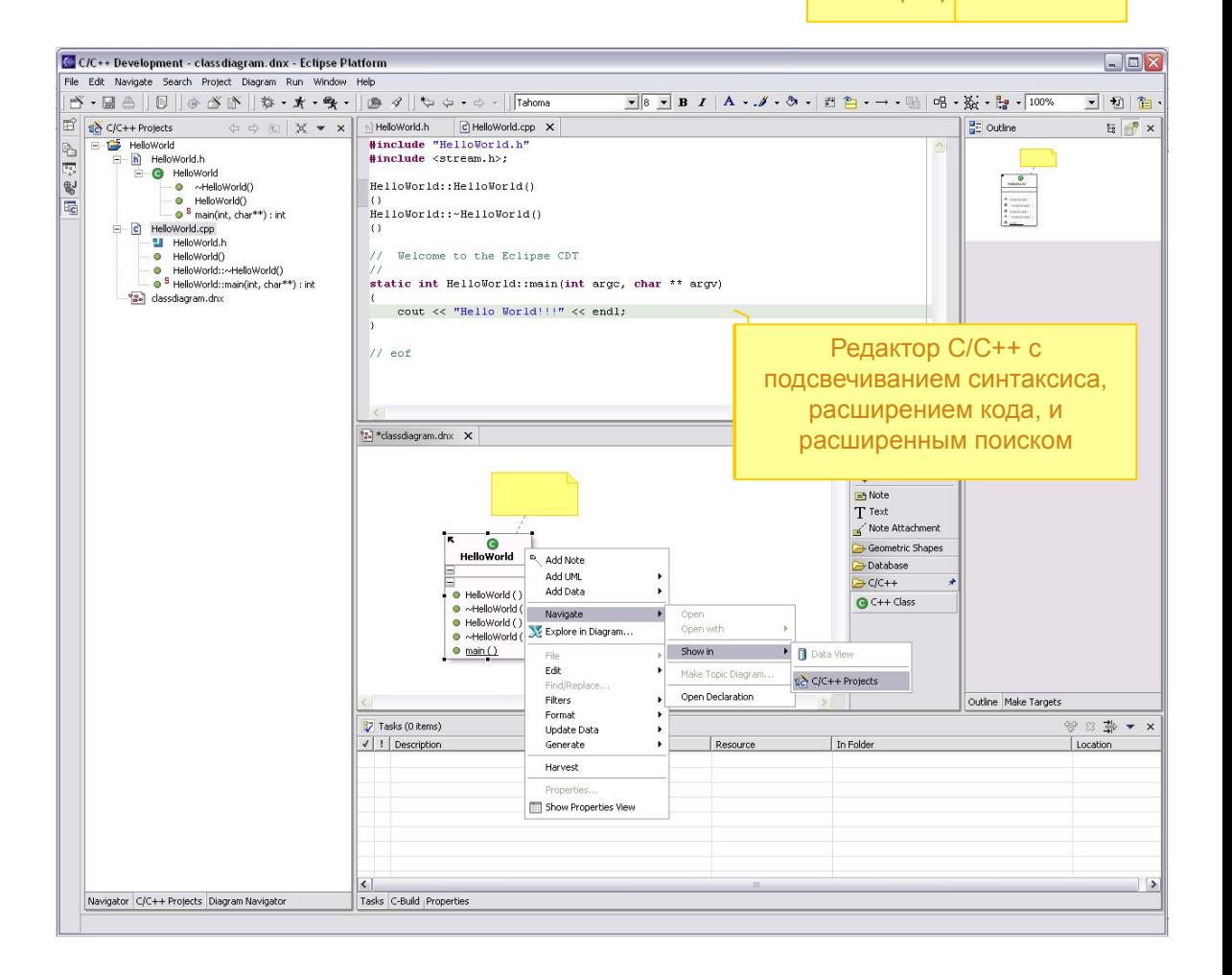

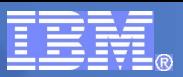

# Усиленная поддержка языка UML

### **Редактирование диаграммы классов UML для C++ Диаграмма классов**

- Используйте диаграммы классов UML чтобы обеспечить абстрактное представление классов C++ и Java, способствующее лучшему пониманию структуры программных приложений
- Редактирование диаграммы классов UML для **Java, Enterprise Java Beans и объектов базы данных**
	- Используйте стилизованную нотацию UML чтобы обеспечить абстрактное представление объектов EJB и баз данных
- **Редактирование диаграммы последовательности UML для Java**
	- Моделируйте поведение приложения, используя диаграммы последовательности UML 2
- **Визуализация тела метода Java с использованием диаграмм UML 2**
	- Используйте диаграммы последовательности UML 2 чтобы понять поток Java метода
- **Редактор диаграмм IDEF для объектов базы данных (ER-модели)**
	- Используйте нотацию IDEF для упрощения разработки и понимания приложений баз данных

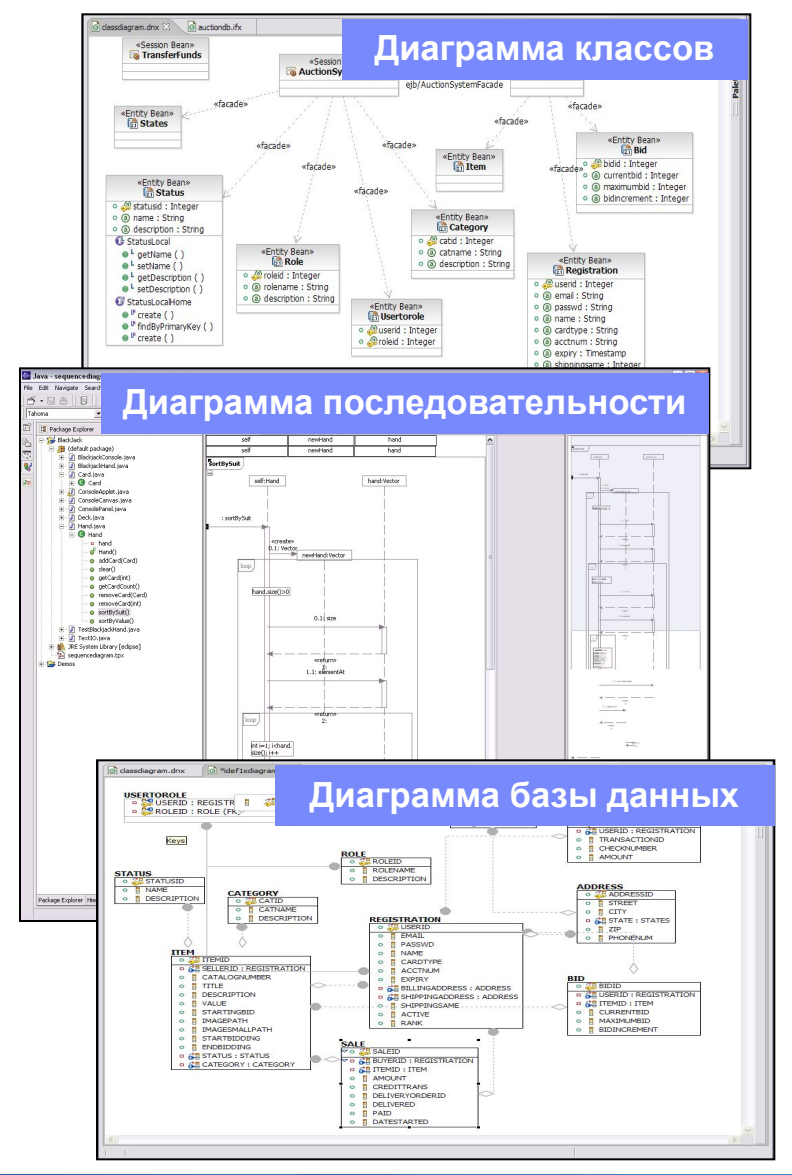

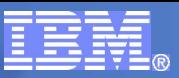

# Образцы проектирования (Design Patterns)

### **Применение образцов проектирования**

- Синтез опыта применения образцов проектирования
- Обеспечивает всеми образцами **из коллекции Gang of Four («Банды четырех»).**
- **Дополнительный набор образцов проектирования, доступный на сайте IBM developerWorks**

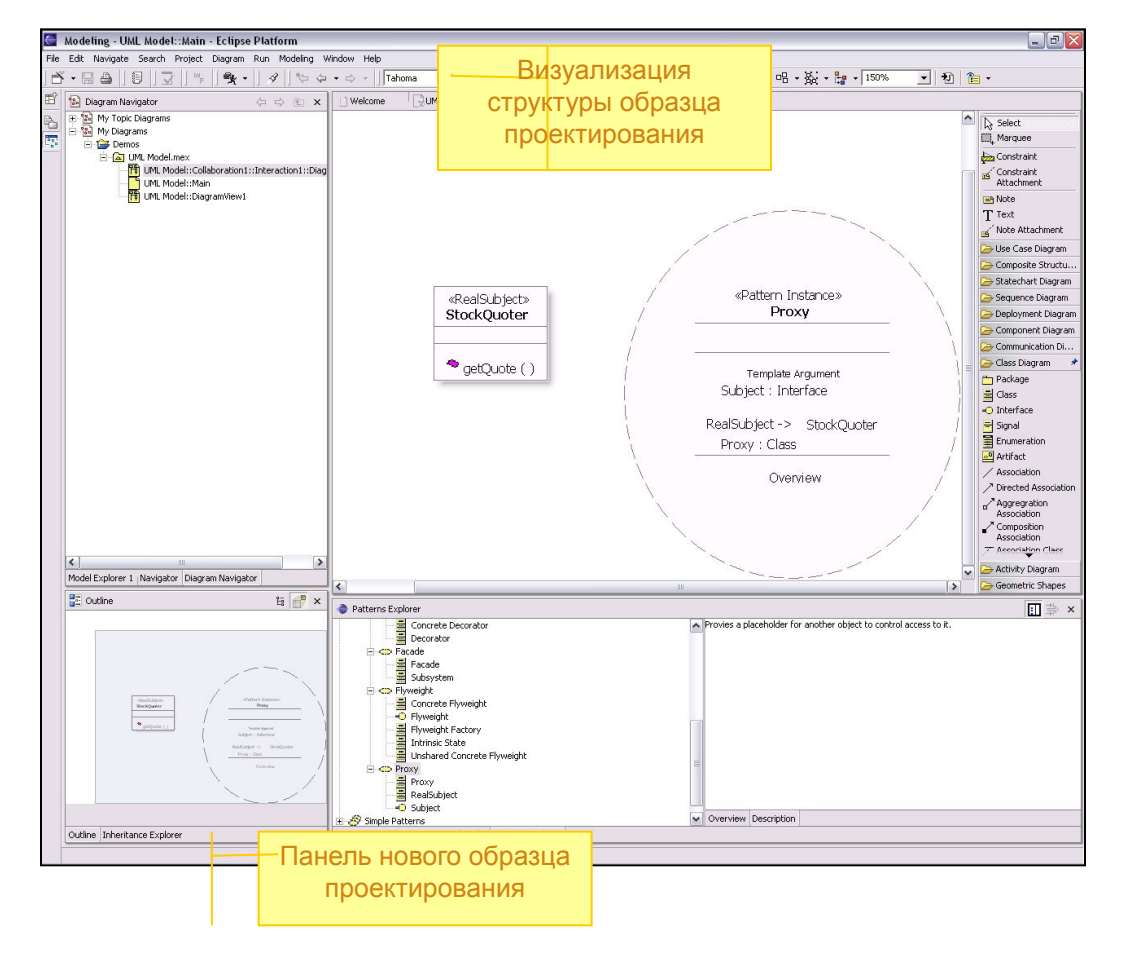

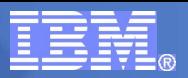

# Трансформации

- **Поддерживаемые трансформации**
	- Модель-в-модель
	- Модель-в-код
- **Встроенные средства трансформации кода**
	- UML-в-J2EE/Java и обратно
	- UML-в-C++ и обратно
	- WSDL и XSD
	- UML-в-Logical Data Model\*
- **Трансформации могут быть обновлены через депозитарий RAS, расположенный на сайте IBM developerWorks**

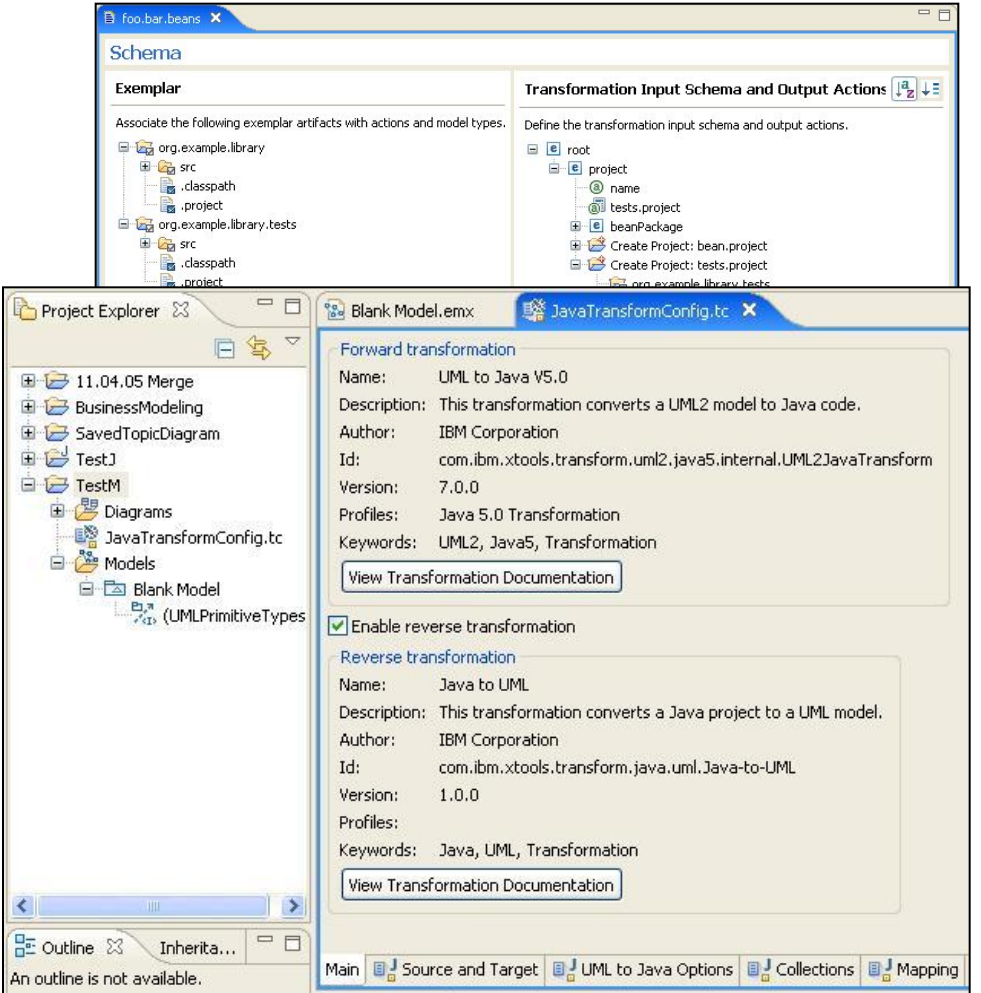

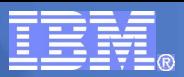

# Структура IBM Rational Software Architect v7.0

Eclipse IBM Rational Software Architect **IBM Rational Software Modeler**  $\blacksquare$  Web-разработка Разработка web-сервисов Разработка расширенного клиента (rich client) Инструменты XML и баз данных Средства генерации Java-кода Тестовые модули ■ UML 2.0 Образцы проектирования ▪ Трансформации Браузер повторно используемых активов Разработка J2EE/EJB и порталов Тестирование компонентов Обзор кода и анализ времени исполнения. Рефакторинг Визуальные редакторы UMLмоделей • Управление конфигурацией **IBM Rational Application Developer IBM Rational Web Developer** •Трансформации UML-моделей ▪Средства разработки C/C++ и Java приложений Анализ структуры приложения

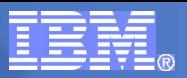

# IBM Rational Application Developer v7.0

### **Разработка Web-приложений**

- Проектирование web-сайтов, шаблонов, стилей, тем и фрагментов
- Проектирование web-страниц "мышью"
- Событийная модель проектирования
- **Разработка J2EE-приложений**
	- Средства построения и тестирования J2EE компонент
- **Разработка логики клиента**
	- JavaServer Faces, Struts и компоненты клиента Faces для HTML клиента
	- Поддержка SWING, AWT, SWT для Java клиента
- Разработка web-сервисов
	- Создание web-сервисов из различного рода источников
- **Визуальная разработка приложений** 
	- Визуализация и графическое редактирование исходного кода и объектов приложения
	- Визуализация структуры и поведения программного приложения

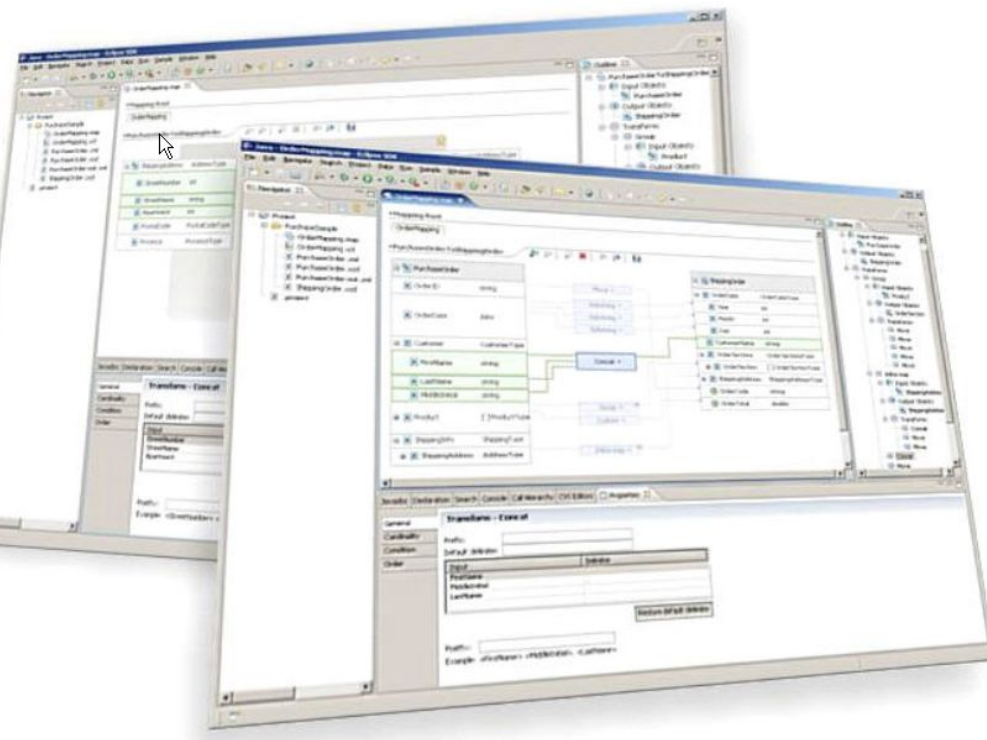

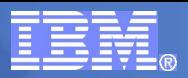

## Продукты IBM Rational в академическом каталоге

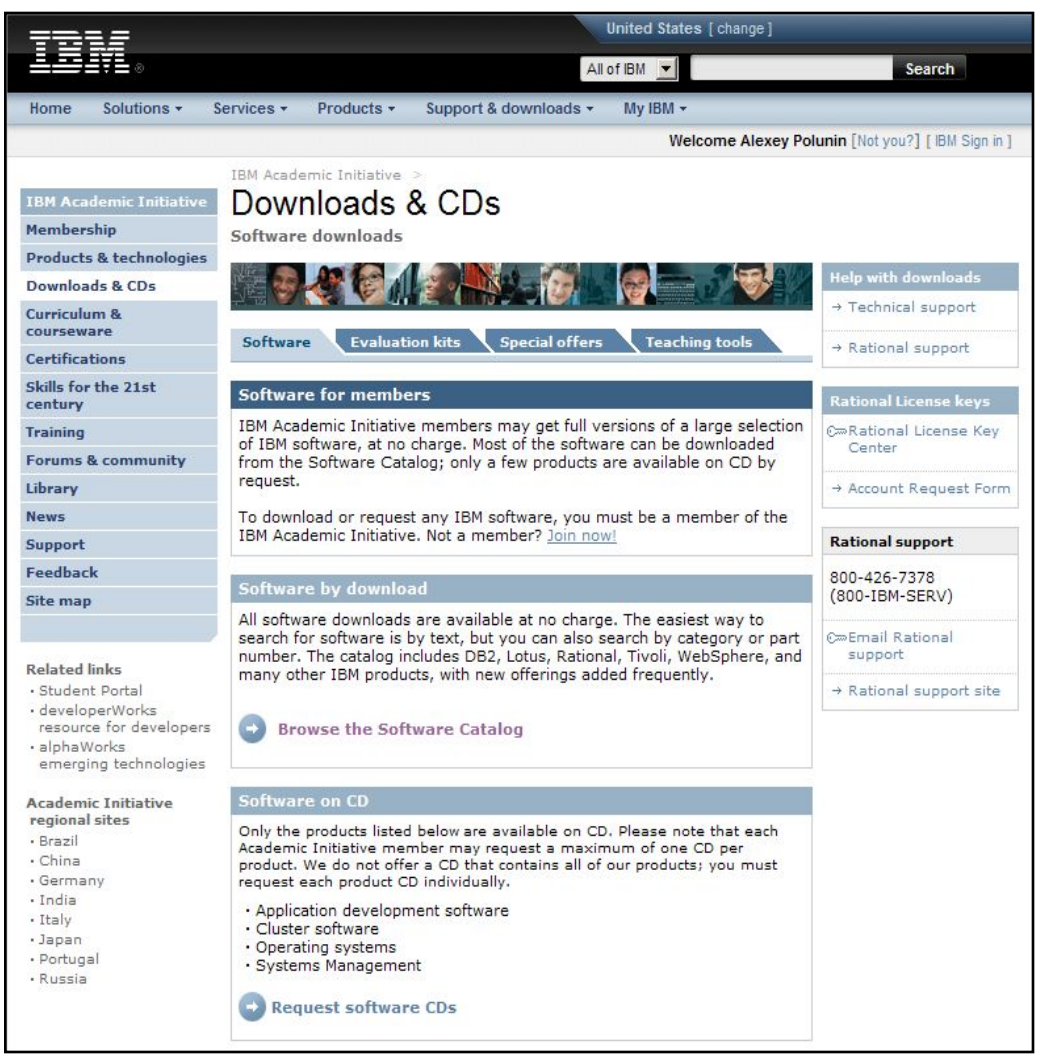

### ▪ **Rational Portfolio Manager Доступ к программным продуктам IBM Rational**

#### **Анализ и управление требованиями**

▪ **Rational RequisitePro**

Среда управления требованиями бизнеса и сценариями использования разрабатываемой системы

#### ▪ **Rational Rose**

Классическое средство моделирования на основе UML и средство разработки, управляемой моделями

#### **Проектирование и разработка**

- **Rational Software Architect** Интегрированная среда разработки компонентов J2EE и web-приложений
- **Rational Application Developer** Интегрированная среда разработки компонентов J2EE и web-приложений
- **Rational Data Architect** Среда визуального моделирования реляционных баз данных
- **Rational SoDA**

Средство автоматизации разработки технической документации

#### **Управление процессом разработки**

- **Rational Unified Process**
- 

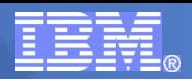

### Учебные курсы IBM Rational в академическом каталоге

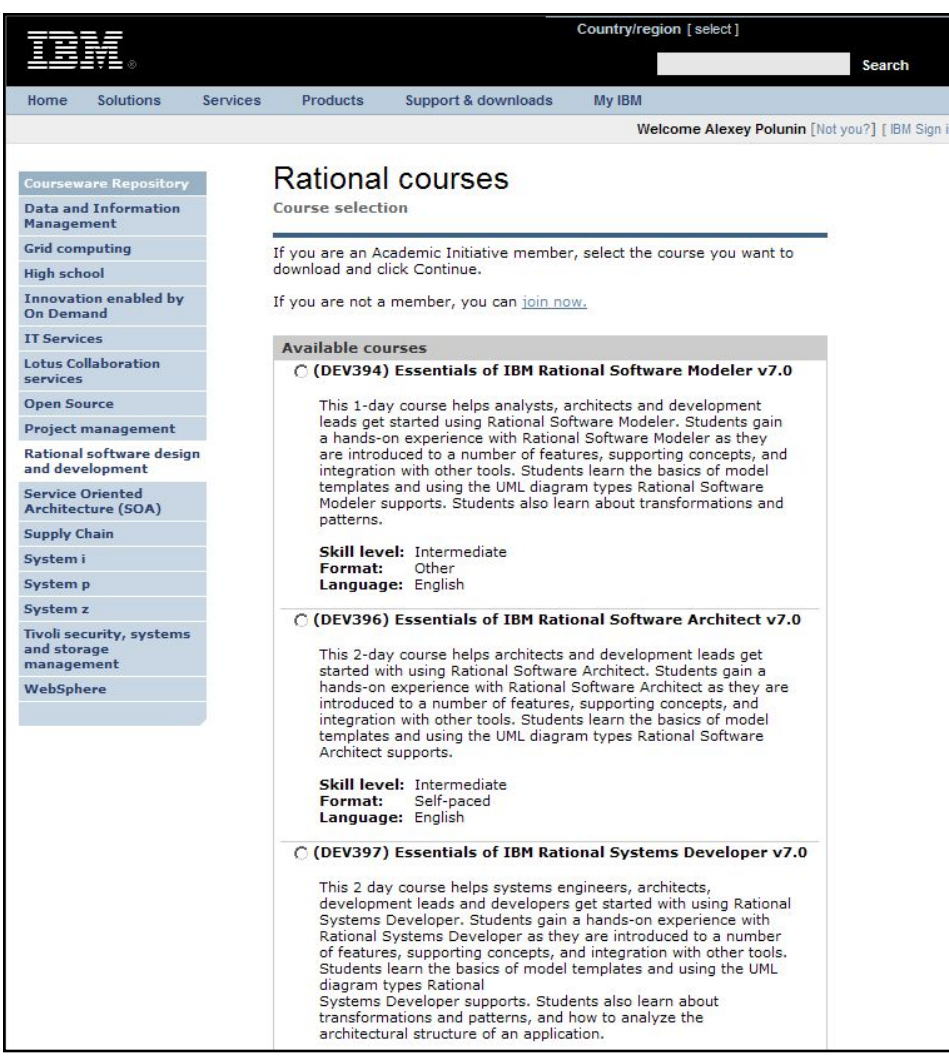

#### **Анализ и управление требованиями**

- Essentials of Visual Modeling with UML 2.0
- **Mastering Object Oriented Analysis** and Design with UML 2.0
- Essentials of IBM Rational RequisitePro v7.0
- **Mastering Requirements Management** with Use Cases
- **Writing Good Use Cases**

#### **Проектирование и разработка**

- Introduction to Java using IBM Rational Application Developer V6
- **Mastering Web Application Development** with Rational Application
- **Mastering Servlet and JSP Development** with Rational Application

#### **Управление процессом разработки**

- **Essentials of Rational Unified Process**
- Mastering the Management of Iterative Development v2
- Essentials of IBM Rational Method Composer v7.1
- **Functional elements of Rational Portfolio Manager**

### **Доступ к учебным курсам IBM Rational**

# Сертификация студентов и преподавателей

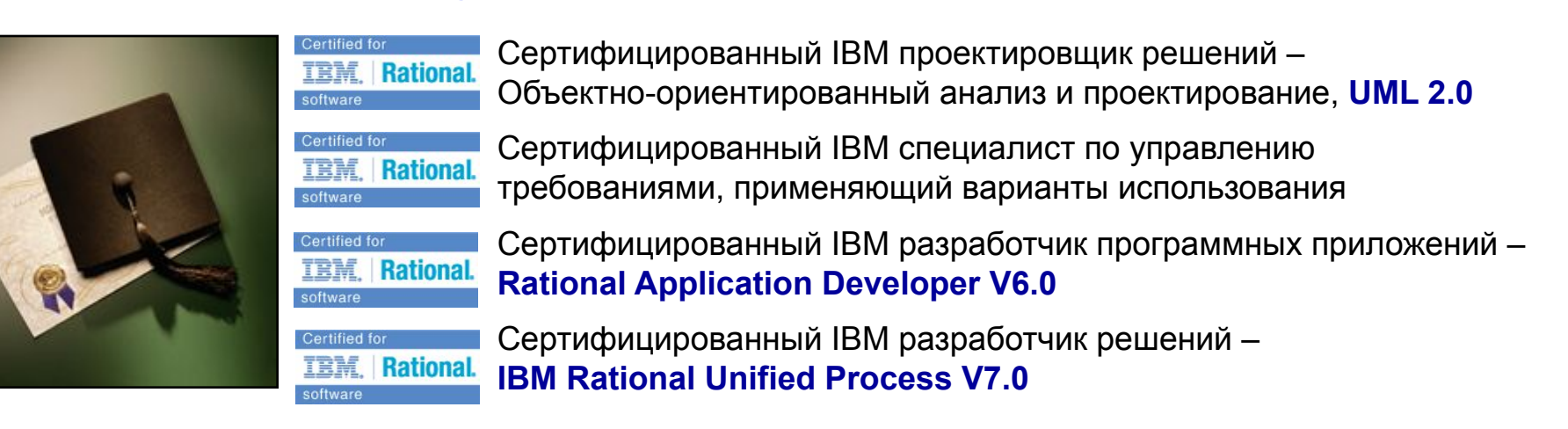

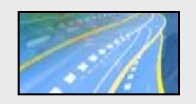

Учебные пособия devloperWorks для ускоренной подготовки к сдаче тестов

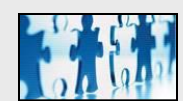

Форумы сообщества пользователей продуктов IBM

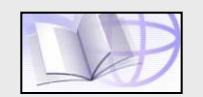

Библиотека технической литературы (книги, руководства, статьи)

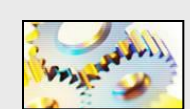

Техническая документация и консультации инженеров IBM

- 50% скидка преподавателям и их студентам при оплате тестов (средняя стоимость одного теста с учетом скидки составляет 700 рублей)
- База данных резюме сертифицированных в IBM студентов
- Содействие преподавателям в повышении квалификации

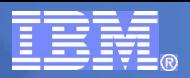

## Экзамен 255 – Разработка с использованием IBM RAD

- Тест подтверждает начальный уровень квалификации профессиональных разработчиков прикладного программного обеспечения
- Тест включает в себя **55** вопросов. Чтобы сдать тест, кандидату необходимо дать правильные ответы как минимум на **67%** вопросов
- Продолжительность теста составляет **90** минут

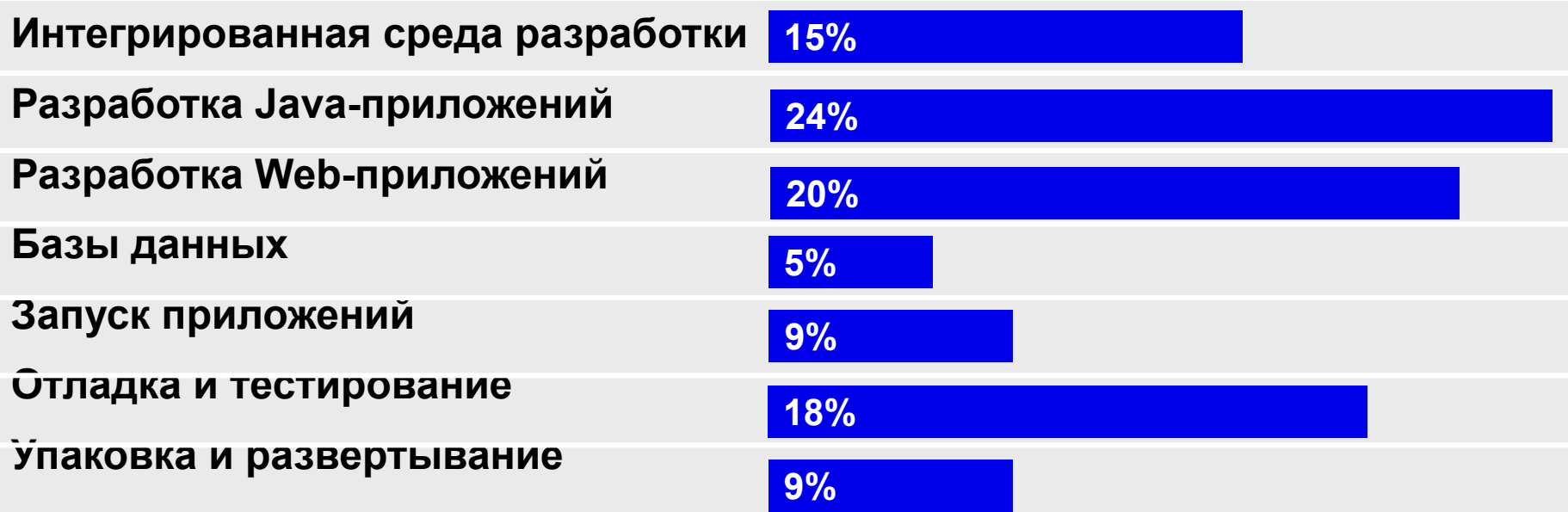

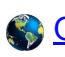

Ознакомиться с тематикой вопросов экзамена 255

# Информационные ресурсы IBM Rational

#### **Учебные ресурсы IBM на русском языке**

Статьи и практикумы для разработчиков на сайте developerWorks Россия

Ознакомительные материалы и книги IBM Press на русском языке

#### **Учебные ресурсы IBM на английском языке**

Демонстрационные ролики IBM

Виртуальный учебный класс - IBM Education Assistant

Web-трансляции технических семинаров developerWorks

Технологические руководства серии "IBM Redbooks"

Учебные пособия для самостоятельной подготовки к сертификации по Rational

Примеры ИТ-проектов с использованием технологий IBM

alphaWorks (передовые технологии)

Международное сообщество пользователей и разработчиков IBM

#### **Техническая документация**

Центр Информации Rational Software Development Platform (eng)

**Периодические издания IBM на английском языке**

Журнал "IBM Journal of Research and Development"

Журнал "IBM Systems Journal"

Журнал "Rational Edge"

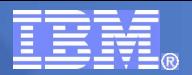

# Обратная связь

## **Все вопросы, касающиеся участия в программе IBM Academic Initiative, адресуйте**

# **Алексею Полунину**

по электронной почте AlexeyPolunin@ru.ibm.com

или по телефону +7 (495) 775-88-00 доб. 2291

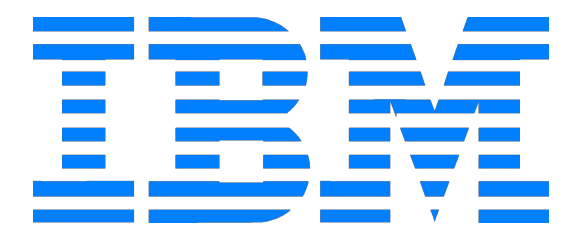

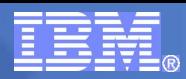

## Русскоязычный web-сайт Университетских Программ IBM

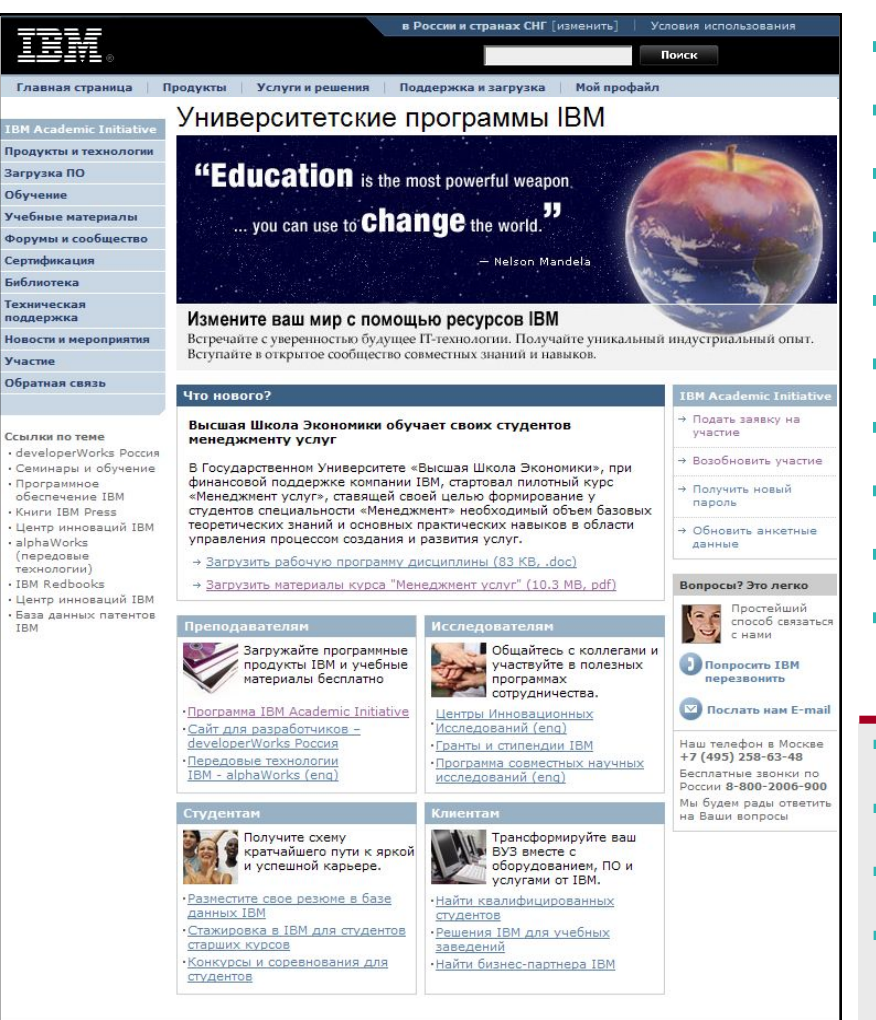

- **Продукты и технологии**
- **Загрузка программного обеспечения**
- **Обучение**
- **Учебные материалы**
- **Форумы и сообщества**
- **Сертификация**
- **Библиотека**
- **Техническая поддержка**
- **Новости и мероприятия**
- **Участие в программе IBM Academic Initiative**
- Центры инновационных исследований
- **Гранты и стипендии IBM**
- Размещение резюме студентов в базе данных IBM
- Конкурсы и соревнования для студентов

### **ibm.com/ru/software/info/students**

**ІВМ в России** Конфиденциальность Контакты